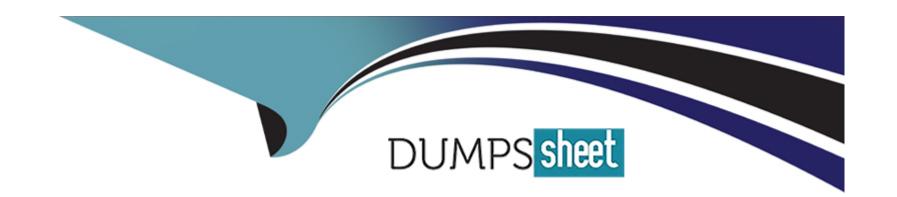

# Free Questions for 1Z0-1110-22 by dumpssheet

Shared by Franco on 29-01-2024

For More Free Questions and Preparation Resources

**Check the Links on Last Page** 

# **Question 1**

### **Question Type:** MultipleChoice

You have created a conda environment in your notebook session. This is the first time you are working with published conda environments. You have also created an Object Storage bucket with permission to manage the bucket Which TWO commands are required to publish the conda environment?

### **Options:**

- A- odsc conda publish --slug <SLUG>
- B- odsc conda create --file manifest.yaml
- C- odsc conda init -b <your-bucket-name> -a
- D- odsc conda list --override

#### **Answer:**

A, C

# **Question 2**

### **Question Type:** MultipleChoice

For your next data science project, you need access to public geospatial images. Which Oracle Cloud service provides free access to those images?

### **Options:**

- A- Oracle Big Data Service
- **B-** Oracle Analytics Claud
- C- Oracle Cloud Infrastructure (OCI) Data Science
- D- Oracle Open Data

#### **Answer:**

D

# **Question 3**

**Question Type:** MultipleChoice

You are working as a data scientist for a healthcare company. They decide to analyze the data to find patterns in a large volume of electronic medical records. You are asked to build a PySpark solution to analyze these records in a JupyterLab notebook. What is the order of recommended steps to develop a PySpark application in Oracle Cloud Infrastructure (OCI) Data Science?

#### **Options:**

- A- Launch a notebook session. Configure core-site.xml. Install a PySPark conda environ-ment. B. Develop your PySpark application Create a Data Flow application with the Ac-celerated Data Science (ADS) SOK
- C- Configure core-site.xml. Install a PySPark conda environment. Create a Data Flow application with the Accelerated Data Science (ADS) SDK Develop your PySpark ap-plication. Launch a notebook session.
- D- Launch a notebook session. Install a PySpark conda environment. Configure coresite. xml.
- E- Develop your PySpark application. Create a Data Flow application with the Ac-celerated Data science (ADS) SDK.
- F- Install a spark conda environment. Configure core-site.xml. Launch a notebook session: Create a Data Flow application with the Accelerated Data Science (ADS) SOK. Develop your PySpark application

#### **Answer:**

Ε

# **Question 4**

**Question Type:** MultipleChoice

You want to write a Python script to create a collection of different projects for your data sci-ence team. Which Oracle Cloud Infrastructure (OCI) Data Science Interface would you use?

### **Options:**

- A- Programming Language Software Development Kit (SDK)
- **B-** Mobile App
- C- Command Line Interface (CLI)
- **D-** OCI Console

#### Answer:

Α

# **Question 5**

#### **Question Type:** MultipleChoice

As you are working in your notebook session, you find that your notebook session does not have enough compute CPU and memory for your workload. How would you scale up your notebook session without losing your work?

### **Options:**

- A- Ensure your files and environments are written to the block volume storage under the /home/datascience directory, deactivate the notebook session, and activate the notebook larger compute shape selected.
- **B-** Down your files and data to your local machine, delete your notebook session, provision tebook session on a larger compute shape, and upload your files from your local the new notebook session.
- C- Deactivate your notebook session, provision a new notebook session on larger compute shape, and re-create all your file changes.
- **D-** Create a temporary bucket in Object Storage, write all your files and data to Object Storage, delete tur ctebook session, provision a new notebook session on a larger com-pute shape, and capy your flies and data from your temporary bucket onto your new notebook session.

#### **Answer:**

Α

### **Question 6**

#### **Question Type:** MultipleChoice

You are a computer vision engineer building an image recognition model. You decide to use Oracle Data Labeling to annotate your image dat

a. Which of the following THREE are possible ways to annotate an image in Data Labeling?

### **Options:**

- A- Adding labels to image using semantic segmentation, by drawing multiple bounding boxes to an image.
- B- Adding a single label to an image.
- C- Adding labels to an image by drawing bounding box to an image, is not supported by Data Labeling
- D- Adding labels to an image using object detection, by drawing bounding boxes to an im-age.
- E- Adding multiple labels to an image.

#### **Answer:**

B, D, E

# **Question 7**

#### **Question Type:** MultipleChoice

You are building a model and need input that represents data as morning, afternoon, or evening. However, the data contains a time stamp. What part of the Data Science life cycle would you be in when creating the new variable?

| Options:                                                    |                                                                                                    |
|-------------------------------------------------------------|----------------------------------------------------------------------------------------------------|
| A- Model type selection                                     |                                                                                                    |
| B- Model validation                                         |                                                                                                    |
| C- Data access                                              |                                                                                                    |
| D- Feature engineering                                      |                                                                                                    |
|                                                             |                                                                                                    |
| Answer:                                                     |                                                                                                    |
| 3                                                           |                                                                                                    |
| uestion 8                                                   |                                                                                                    |
| uestion 8  Lestion Type: MultipleChoice                     |                                                                                                    |
| nestion Type: MultipleChoice  While reviewing your data, yo | ou discover that your data set has a class imbalance. You are aware that the Accelerated Data Science built-in automatic transformation tools for data set transformation. Which would be the right tool to correct classes? |
| while reviewing your data, your SDK provides multiple       | built-in automatic transformation tools for data set transformation. Which would be the right tool to correct                                                                                                    |

- A- sample()
- B- suggeste\_recoomendations()
- C- auto\_transform()
- E- visualize\_transforms()

С

# **Question 9**

**Question Type:** MultipleChoice

You are a data scientist leveraging the Oracle Cloud Infrastructure (OCI) Language AI service for various types of text analyses. Which TWO capabilities can you utilize with this tool?

### **Options:**

- A- Table extraction
- **B-** Punctuation correction

- **C-** Sentence diagramming
- D- Topic classification
- E- Sentiment analysis

D

# **Question 10**

### **Question Type:** MultipleChoice

Six months ago, you created and deployed a model that predicts customer churn for a call center. Initially, it was yielding quality predictions. However, over the last two months, users have been questioning the credibility of the predictions. Which TWO methods customer churn would you employ to verify the accuracy of the model?

### **Options:**

- A- Redeploy the model
- B- Retrain the model

- **C-** Operational monitoring
- D- Validate the model using recent data
- **E-** Drift monitoring

B, D

# **Question 11**

### **Question Type:** MultipleChoice

Which of the following TWO non-open source JupyterLab extensions has Oracle Cloud In-frastructure (OCI) Data Science developed and added to the notebook session experience?

### **Options:**

- A- Environment Explorer
- **B-** Table of Contents
- **C-** Command Palette

- D- Notebook Examples
- E- Terminal

A, D

# **To Get Premium Files for 1Z0-1110-22 Visit**

https://www.p2pexams.com/products/1z0-1110-22

# **For More Free Questions Visit**

https://www.p2pexams.com/oracle/pdf/1z0-1110-22

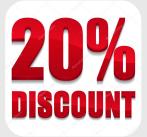